*Include with your return.*

For the calendar year 2018 or fiscal year beginning  $M_+M_+D_+D_+2$ , 0, 1, 8 and ending  $M_+M_+D_+D_+Y_+Y_+Y_+Y_+Y_+$ 

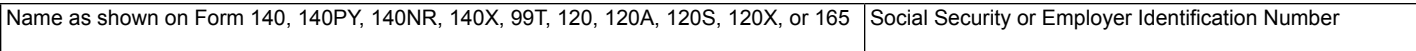

Certification number from the former Arizona Department of Commerce:  $\Box$ 

### **Part 1** Schedule of Cost of Equipment or Property Used in Construction of a Facility **for Current Year and Current Taxable Year's Credit Calculation**

**1** Start date of facility's initial construction............................................................................................ **1** M M D D Y Y Y Y

(a) Description of Equipment or Property (b) Cost **1A** 2008 **10** 2008 **10** 2008 **10** 2009 **10** 2009 **11** 2009 **11** 2009 **11** 2009 **11** 2009 **11** 2009 **11 1B** 00 **1C** 00 **1D** 00 **1E** 00 **1F** 00 **1G** 00 **1H** 00 **1I** Total of lines 1A through 1H............................................................................................................... 00 **1J** Total from additional worksheets ....................................................................................................... 00 **2** Add lines 1I and 1J. Enter the total. This is a total of all current year property on which this credit is claimed........................................................................................................................................... **2** 00 **3** Multiply line 2, column (b), by 10%. Enter the result. ....................................................................... **3** 00 **4** Enter the amount of this credit passed through from partnerships on Form(s) 305-P, Part 1, line 3(c).............................................................................................................................................. **4** 00 **5** Enter the amount of this credit passed through from S corporations on Form(s) 305-S, Part 1, line 3(c).............................................................................................................................................. **5** 00 **6** Add lines 3 through 5. Enter the total. This is the current taxable year's Environmental Technology Facility Credit..................................................................................................................................... **6** 00

Continued on page 2  $\rightarrow$ 

### **Part 2 Recapture of Environmental Technology Facility Credit**

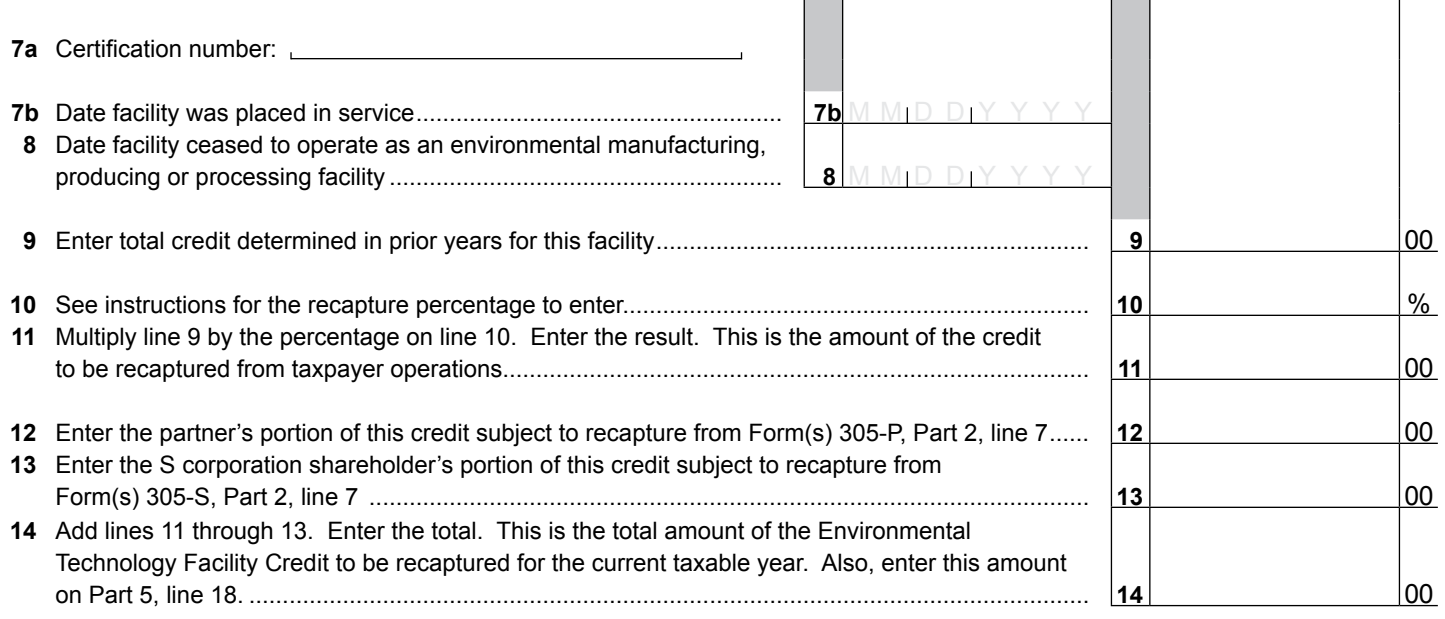

# **Part 3 Partnerships**

A partnership claiming this credit **must** pass it through to its partners.

- Complete Form 305-P for each partner.
- Provide a completed copy of Form 305-P to each partner.
- Include a copy of each completed Form 305-P with your tax return.
- Keep a copy of each completed Form 305-P for your records.
- Do not complete Parts 4 through 7 of this form.

#### **Part 4 S Corporation Credit Election and Shareholder's Share of Credit and Credit Recapture**

- **15** The S corporation has made an irrevocable election for the taxable year ending  $M_1M_1D_2D_1Y_1Y_2Y_1Y_2Y_2$  to **(check only one box)**:
	- **15a**  $\Box$  Claim the environmental technology facility credit, as shown on Part 1, line 6, column (b) (for the taxable year indicated above);

#### **OR**

**15b**  $\Box$  Pass the environmental technology facility credit, as shown on Part 1, line 6, column (b) (for the taxable year indicated above) through to its shareholders.

Signature Date Date of the Second Contract of the Title Contract of the Date Date Date Date Date

If passing the credit through to the shareholders, complete Form 305-S for each shareholder.

- Provide a copy of completed Form 305-S to each shareholder.
- Include a copy of each Form 305-S completed with your tax return.
- Keep a copy of each completed Form 305-S for your records.

Continued on page 3  $\rightarrow$ 

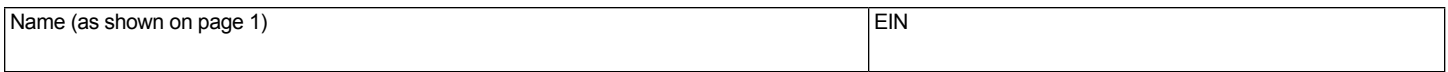

# **Part 5 Credit Recapture Summary**

**16** Enter the taxable year(s) in which you claimed a credit or credit carryover for the facility that has ceased to operate as an environmental manufacturing, producing or processing facility:

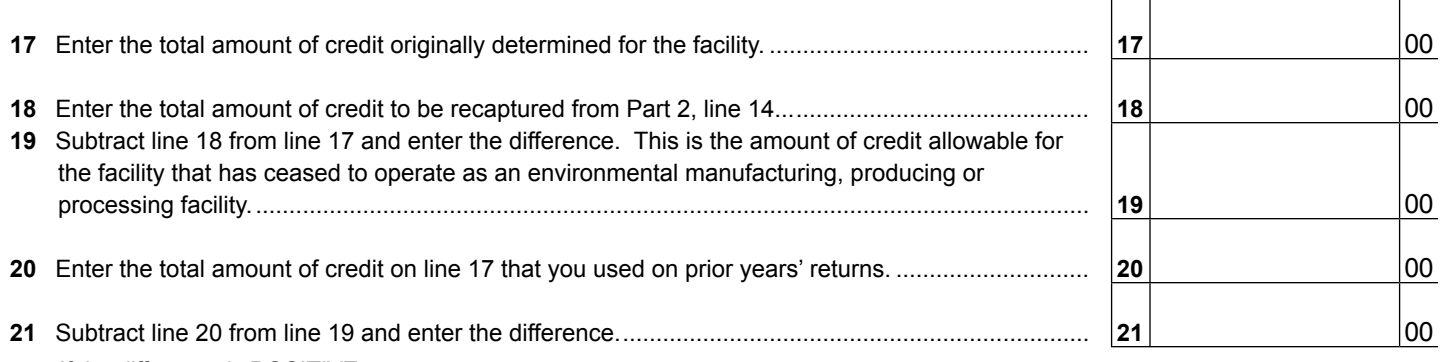

#### If the difference is POSITIVE:

• *This is the amount of Environmental Technology Facility Credit carryover you have remaining for use in future years.*

• Adjust the amounts in Part 6, lines 22 through 36, column (d) so the total amount on line 37 equals the amount of the credit carryover remaining for use in future years. See instructions.

If the difference is NEGATIVE:

- *This is the amount of Environmental Technology Facility Credit you must recapture.*
- Adjust the amounts in Part 6, lines 22 through 36 column (d) to "0". There is no carryover amount for this credit. See instructions.
- *Individuals:* Enter this amount as a POSITIVE number on Form 301, Part 2, line 32.
- *C corporations, S corporations that claimed this credit at the corporate level, and exempt organizations with UBTI:* Enter this amount as a POSITIVE number on Form 300, Part 2, line 23.

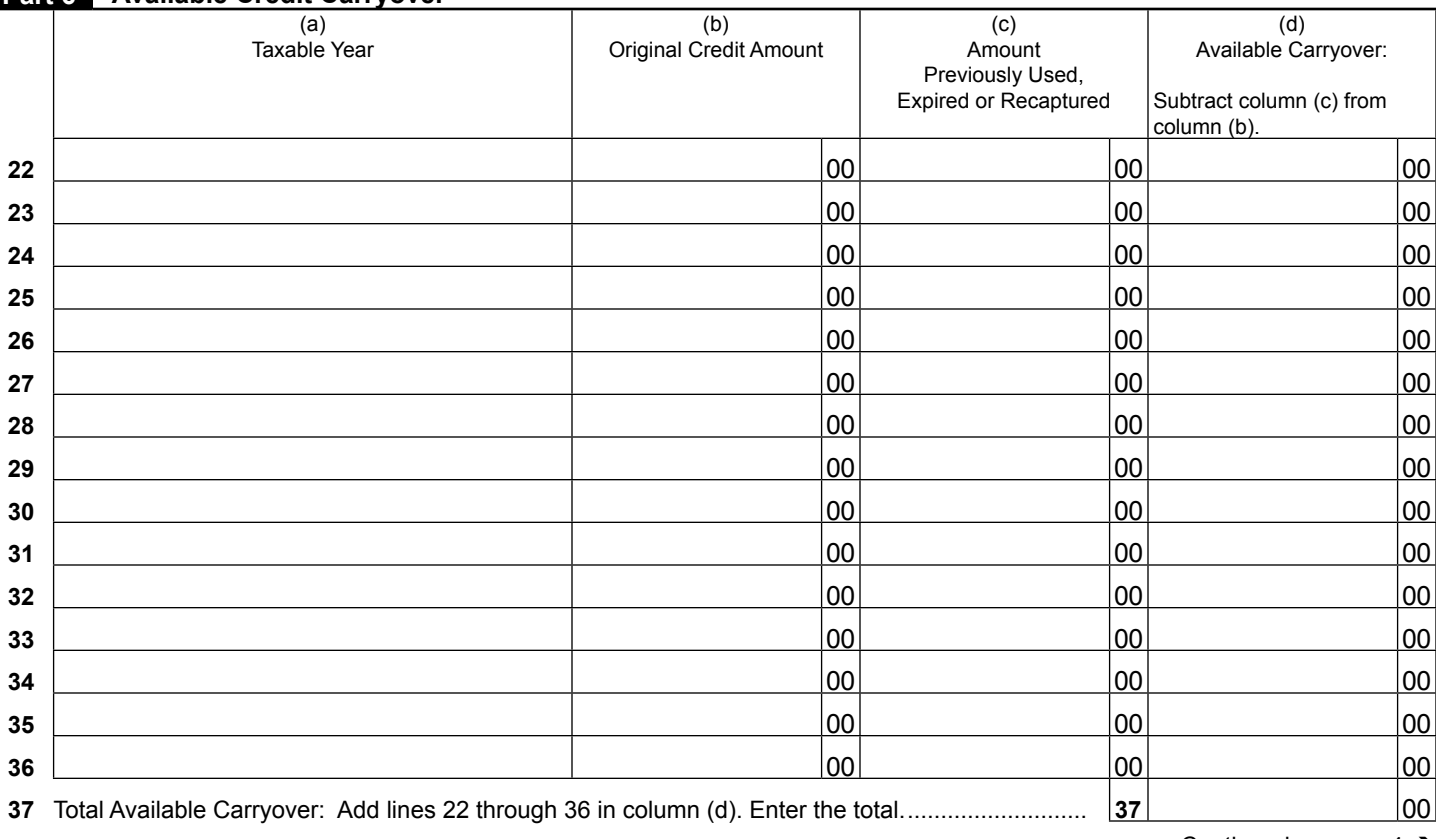

### **Part 6 Available Credit Carryover**

Continued on page 4  $\rightarrow$ 

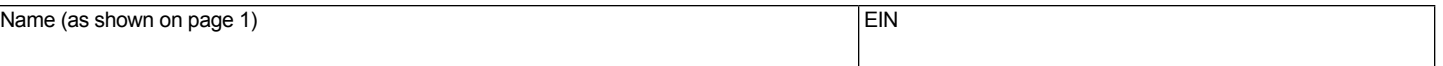

# **Part 7 Total Available Credit**

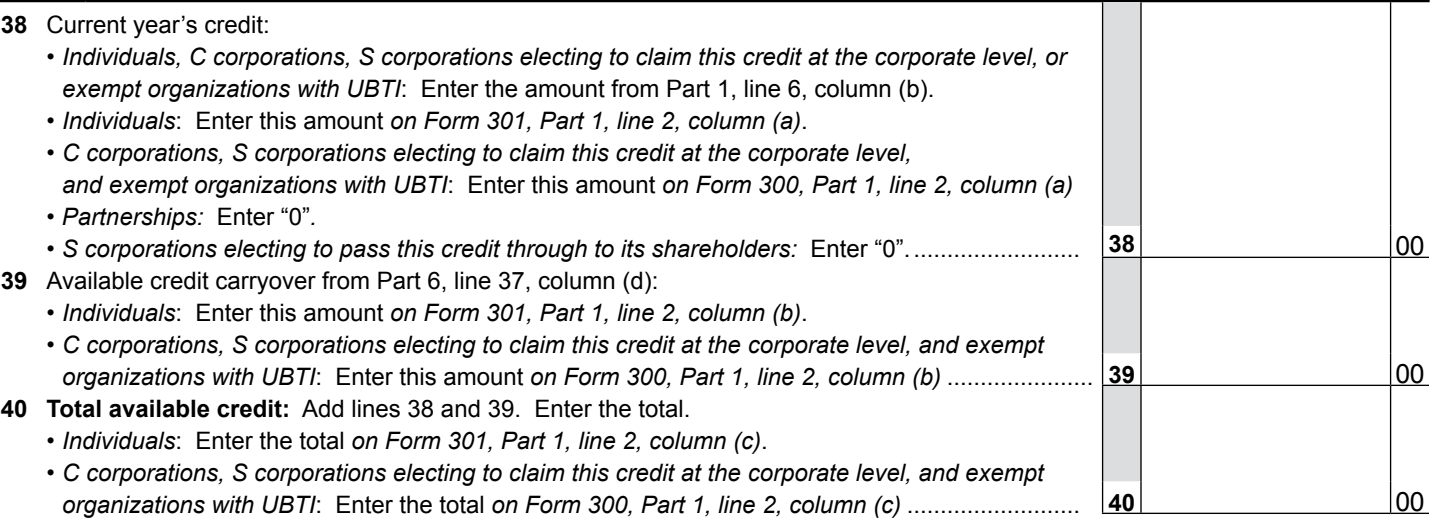

**Print Form**